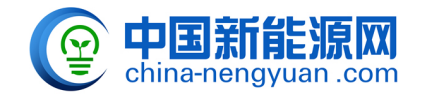

 $30$ 

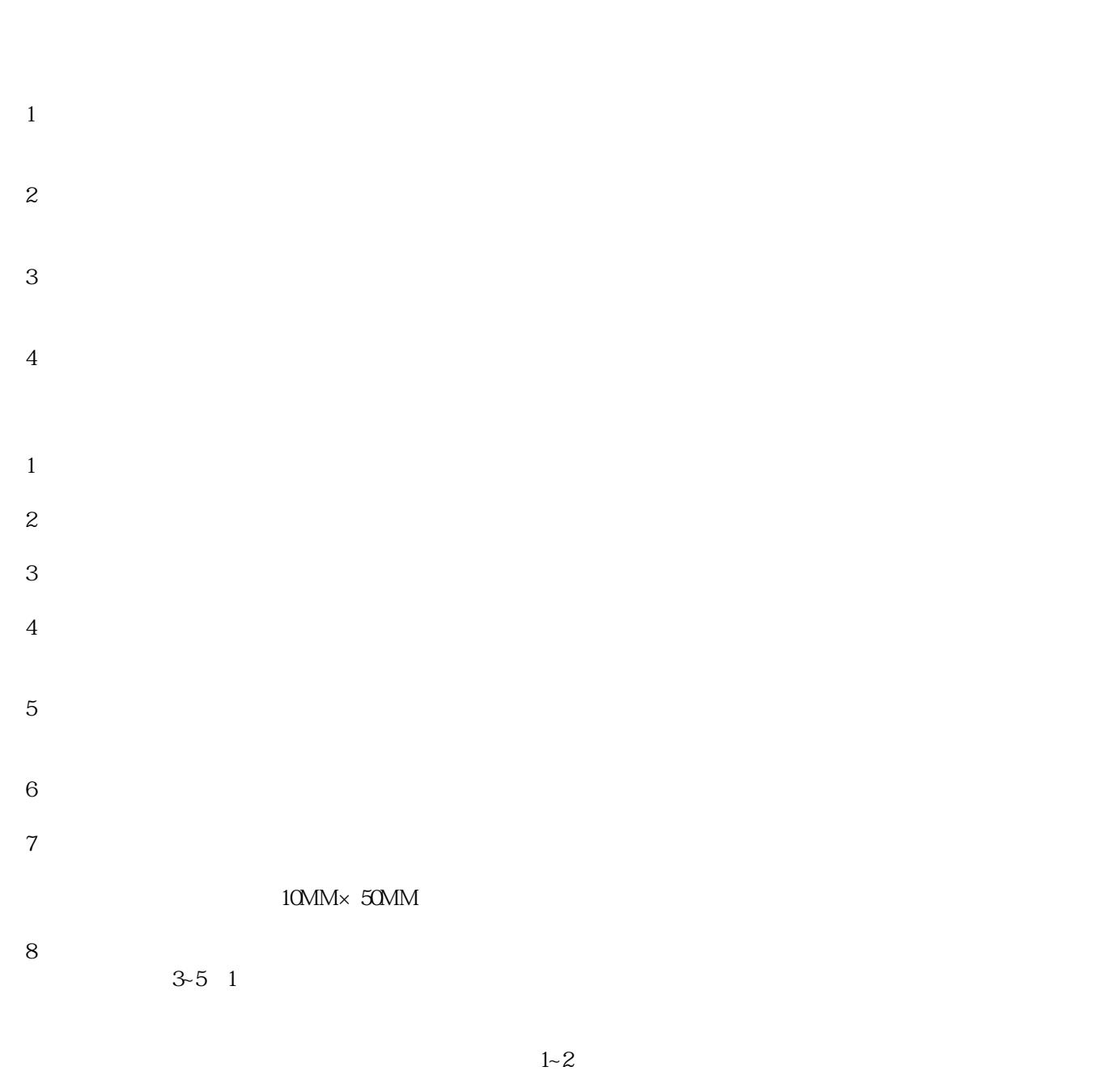

 $9<sub>3</sub>$ 

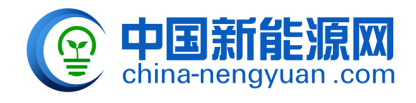

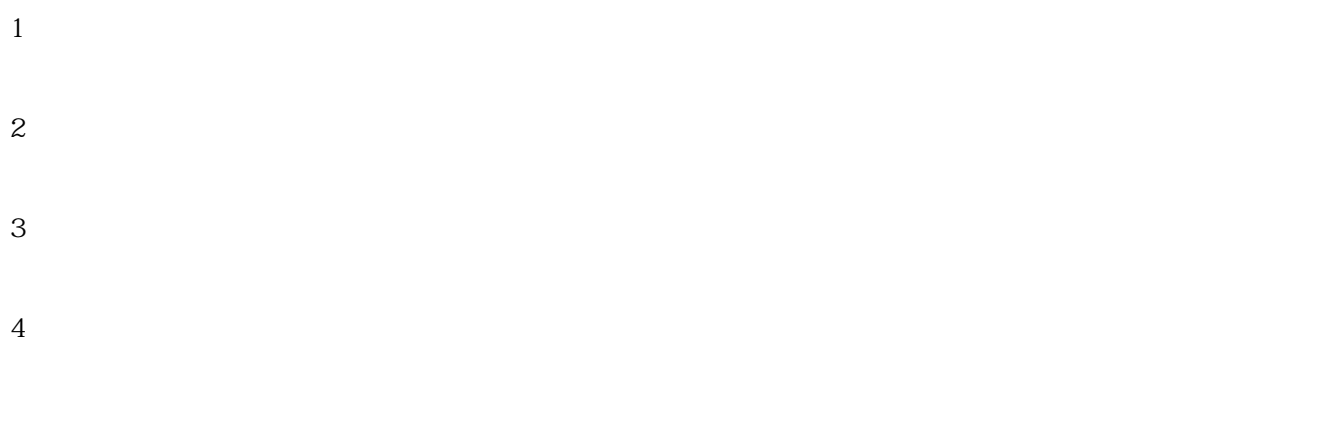

 $\Delta$ 

 $1-2$  30%

原文地址:<http://www.china-nengyuan.com/baike/3801.html>